## RECURSO 5: **Herramienta de presupuesto**

Encuentre una herramienta de presupuesto interactiva que incluye campos adicionales, como un generador de presupuesto para el próximo año [aquí](http://childcareaware.org/wp-content/uploads/2018/10/Child-Care-Budget-Worksheet_Spanish.xlsx).

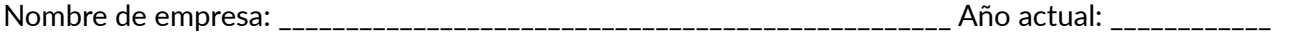

## **Ingresos y apoyo** *(indique el total anual en cada línea)*

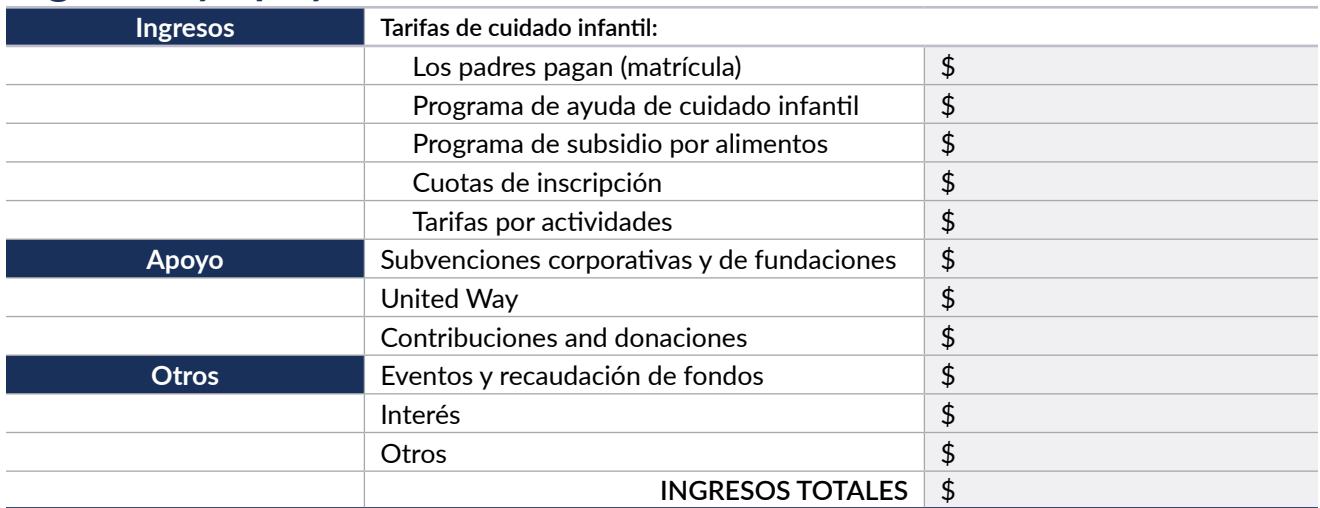

## **Gastos** *(indique el total anual en cada línea)*

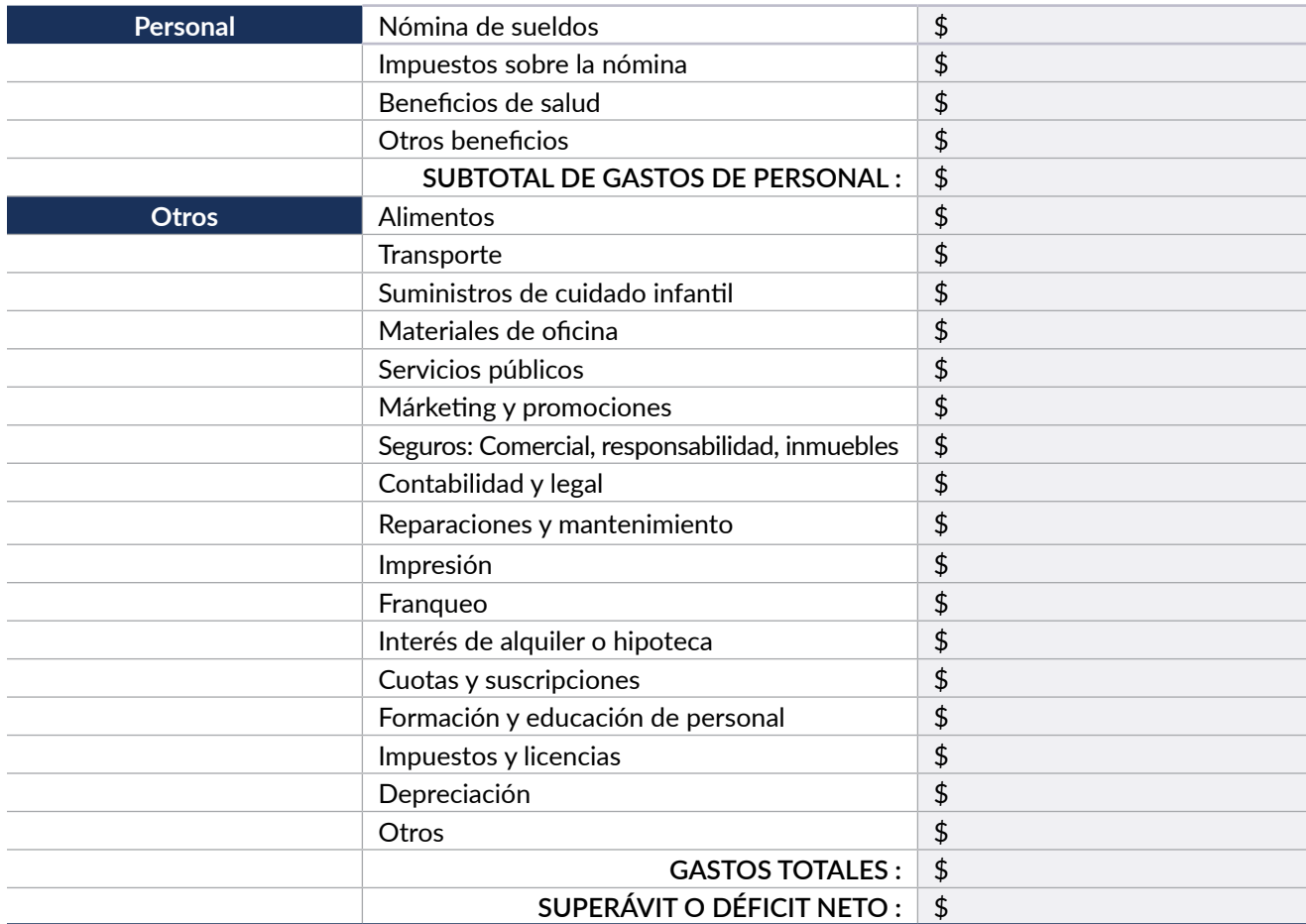

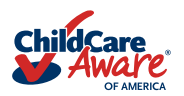